## **California Academic and Research Libraries' (CARL) webinar, "So you're thinking of upgrading your ILS" webinar information, attendance and feedback.**

Below is the announcement for the CARL webinar that was sent to various library listservs.

Please excuse any cross posting.

Information for attending the CARL Webinar "So you're thinking of upgrading your ILS".

The free webinars will take place on Wednesday, October 9 from 11:00 a.m.-12:30 p.m. Pacific Time and Wednesday, October 16, from 11:00 a.m.-12:30 p.m. Pacific Time. Both sessions will be recorded so if you are unable to make either or both, you will be able to watch them at a later date. Information on how to access the archived sessions will be sent out after the webinars have been recorded.

No prior registration is required for the webinar. Information on how to log into the sessions via CCC Confer is listed below. Please note that there are two different codes for dialing in, one code is for October 9th the other code is for October 16th. Please note that the system can only handle 300 telephone lines. If multiple people from your institution are planning on participating, please consider watching and dialing in together if you have a speaker phone. You can also use VOIP; this option does not have a limit on how many people can participate.

Once again the three Panelists for Wednesday October 9 are

• Pearl Ly, Interim Assistant Dean, Library Services, Pasadena City College. PCC switched from ExLibris's Voyager to OCLC Worldshare

- Dana M. Miller, Head of Metadata and Cataloging, Mathewson-IGT Knowledge Center, University of Nevada Reno, UNR upgraded from Innovative's Millennium to Sierra
- Jennifer D. Ware, Acquisitions Librarian, California State University, Sacramento, CSUS switched from Innovative's Millennium to ExLibris's Alma

The four Panelists for Wednesday October 16 are

• Rogan Hamby, Managers Headquarters Library and Reference Services, York County Library Systems, South Carolina; Operations Manager, SCLENDS, a 19 library consortium, migration project manager. Most libraries switched from Horizon, TLC and Unicorn to Evergreen

• Janel Kinlaw, Broadcast Librarian, National Public Radio, NPR's Library upgraded from Techlib to Collective Access

• George Williams, Access Services Manager, Latah County Library District, Idaho, their 52 library consortium switched from ExLibris's Voyager to Koha.

• Merrillene Wood, Interim Library Director, Western Nebraska Community College, WNCC switched from Follett Destiny as an individual entity to a statewide KOHA consortium (Pioneer)

Login information for the October 9th and 16th Sessions

## PRIOR TO YOUR FIRST CCC CONFER MEETING

Test Your Computer Readiness

## PARTICIPANT DETAILS

> Dial your telephone conference line: 913-312-3202 or (888) 886-3951

> Cell phone users dial: 913-312-3202

> Enter passcode: 169219 for Wednesday, October 9. Enter passcode: 969692 for Wednesday, October 16.

- > Go to www.cccconfer.org
- > Click the Participant Log In button under the Webinars logo
- > Locate your meeting and click Go (CARL Webinar-So you're thinking of upgrading your ILS)
- > Fill out the form and click connect
- PARTICIPANT CONFERENCE FEATURES
- \*0 Contact the operator for audio assistance
- \*6 Mute/unmute your individual line

## **Screenshots of attendance**

This screenshot shows the number of attendees for the live webinar on October 9, 2013. The total number of attendees is circled (228). This webinar focused on upgrading to a proprietary ILS and featured three librarians as panelists who spoke about their recent conversions.

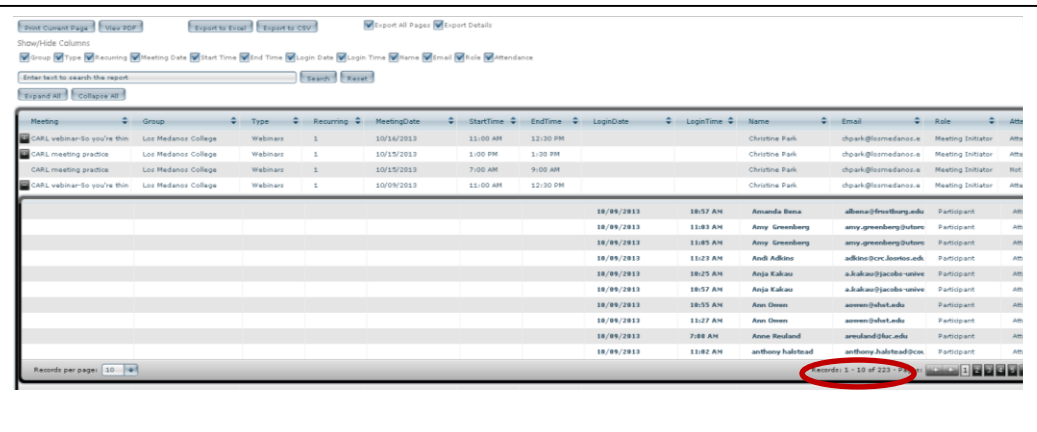

This screen shot shows how many people have accessed the October 9, 2013 webinar as of October 18, 2013 (153). The number is circled.

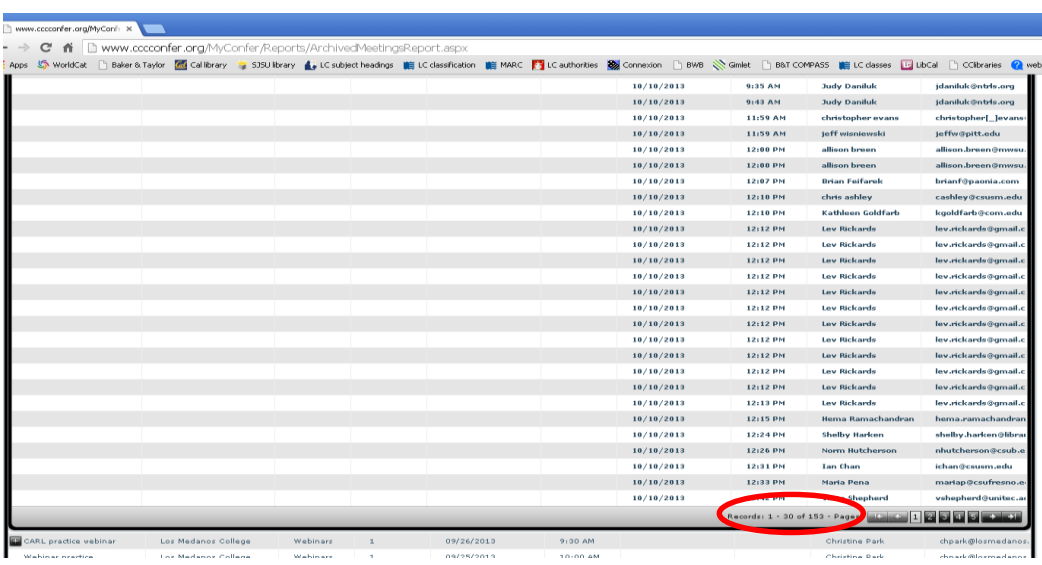

This screenshot shows the number of people who viewed the October 16 webinar live (101). The October 16 webinar featured four panelists speaking about upgrading to an Open Source ILS.

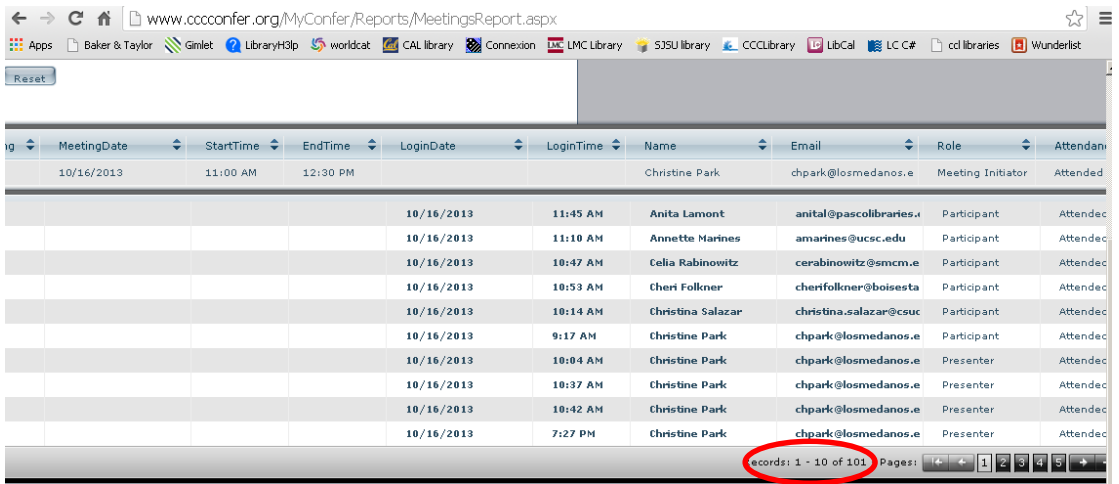

This screen shot shows how many people have accessed the October 16, 2013 webinar as of October 18, 2013 (42). The number is circled.

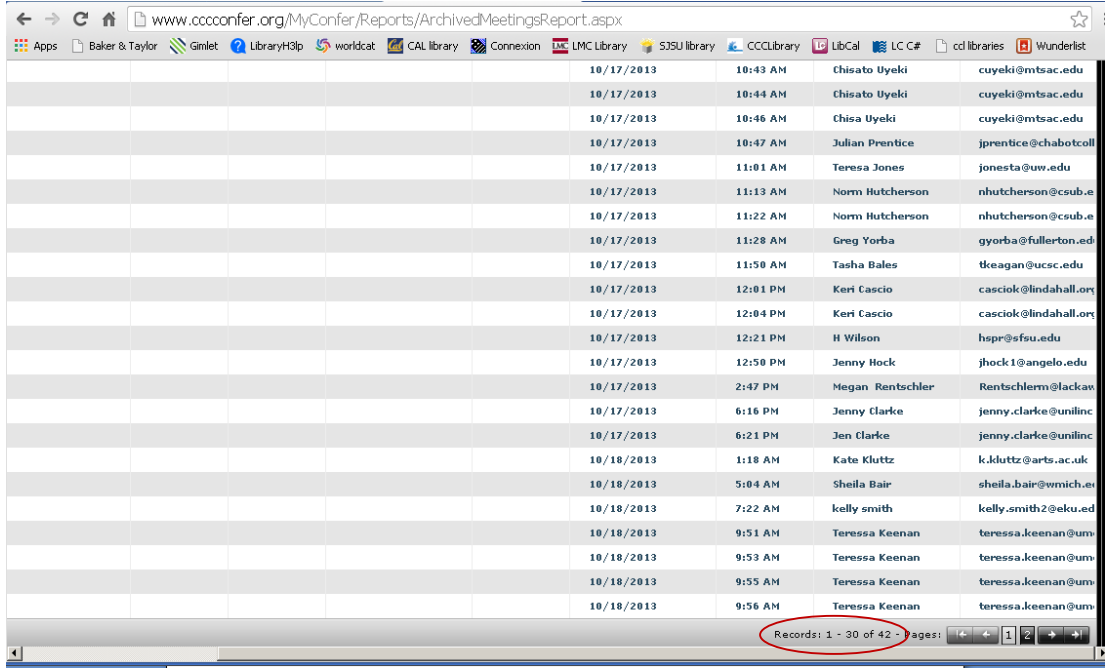

Below are a few emails the Technical Service librarian received from participants of the webinar.

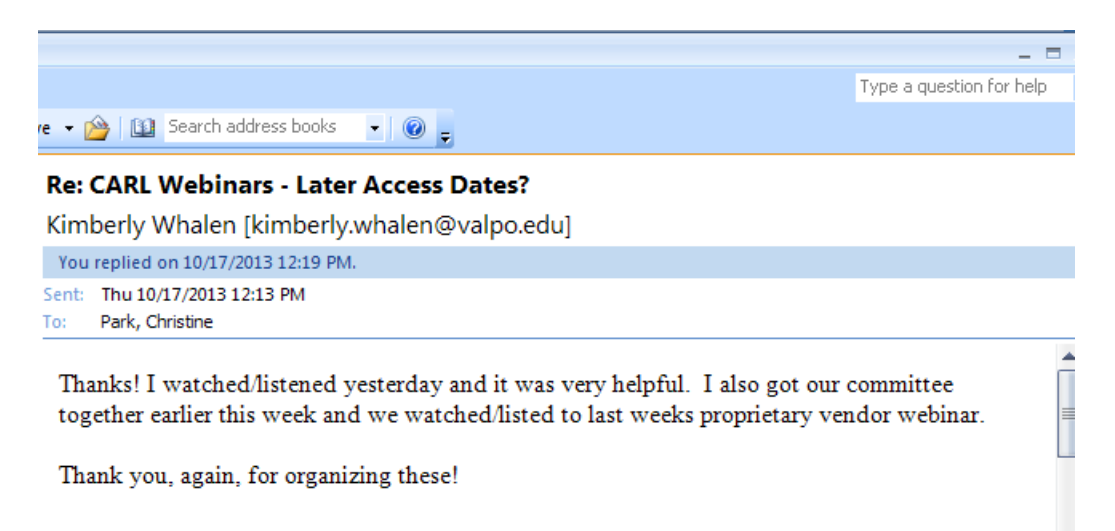

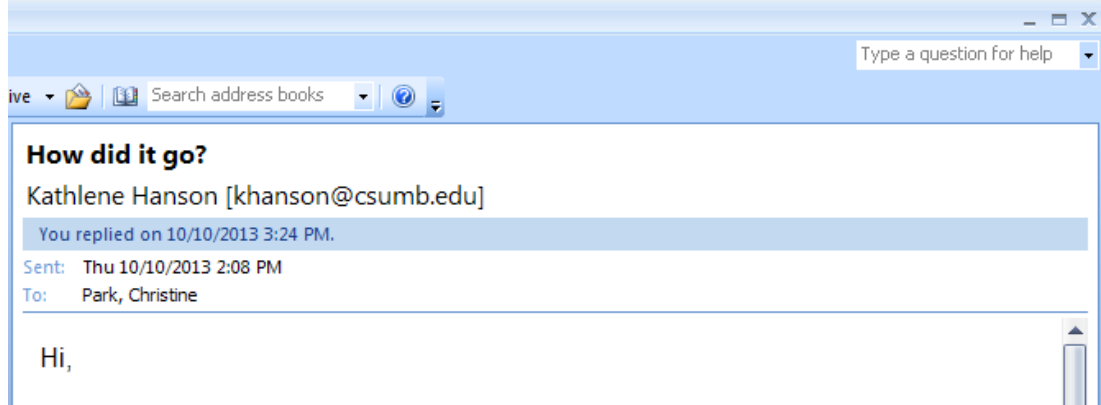

How did yesterday go? I have already heard good things from a few CSU systems How did yesterday go? I have already heard good things from a few CSU systems<br>librarians who attended. Am planning on listening to the archived version soon. I just

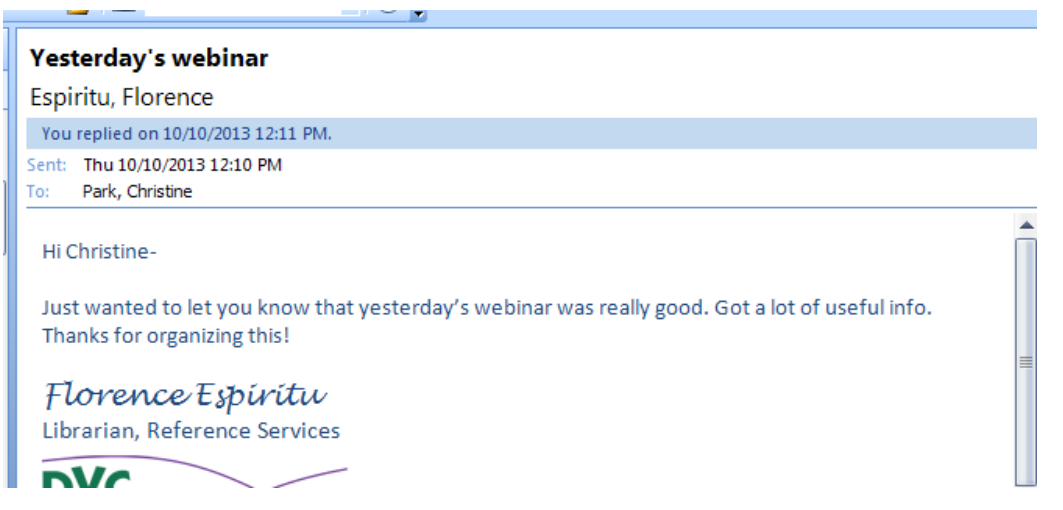

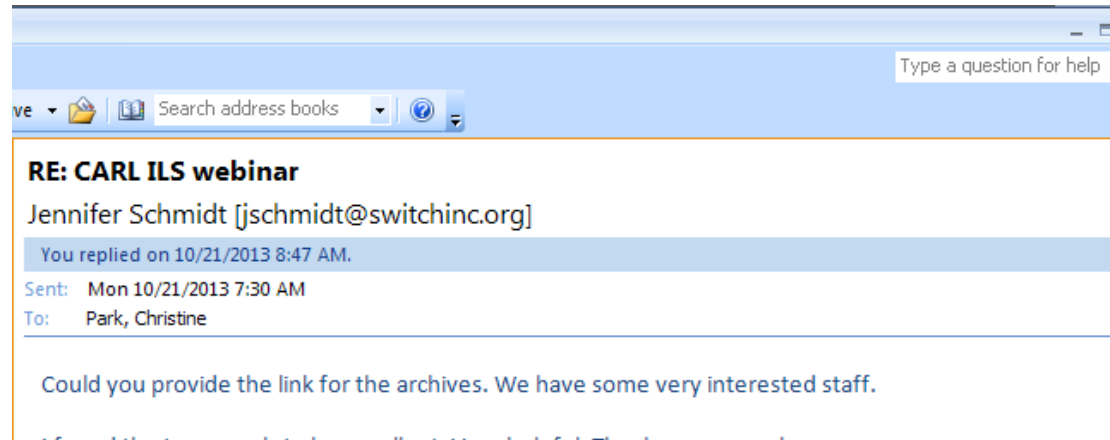

I found the two panels to be excellent. Very helpful. Thank you so much.